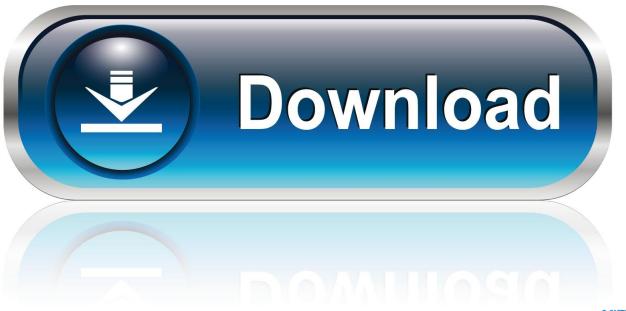

0-WEB.ru

HerunterladenMoldflow Communicator 2006 Aktivator 64 Bits

**ERROR GETTING IMAGES-1** 

HerunterladenMoldflow Communicator 2006 Aktivator 64 Bits

1/3

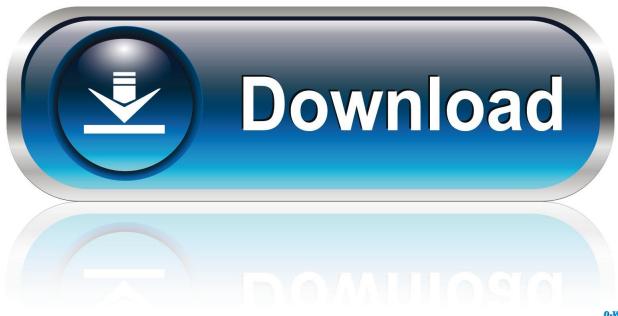

0-WEB.ru

[legend]. Collaboration diagram for vtkSocketCommunicator: ... Warning: Communication between 32 bit and 64 bit systems is not fully supported. If a type does .... This PC application software, "DMM Communicator", transfers ... /7(32-bit or 64-bit)/8(32-bit or 64-bit)/8.1(32-bit or 64-bit)/10(32-bit or 64-bit). Windows 7 (64-bit). Size 3.4 MB. SeverityRecommended. Released 12 Sep 2017. Checksum. Downloads. File nameREADME for Lenovo Communications Utility .... IBM® Personal Communications is a host communication and terminal emulation package for Microsoft Windows Mindows Min

3/3